## DNS protocol

- DNS uses UDP or TCP
- Special protocol not simply an application, it's a fundamental network protocol for making the Internet operate
- www.hawaii.edu ->
  - web3x-vip-www00.its.hawaii.edu ->
    - **128.171.133.5**

## DNS protocol

- The Internet has one global system for:
  - Addressing hosts IP (by design)
  - Naming hosts
     By accident, an afterthought

## **DNS** protocol

- The Internet has one global system for:
  - Addressing hosts IP (by design)
    - Numerical addresses appreciated by routers
    - Provide little (if any) information about location
  - Naming hosts
     By accident, an afterthought
    - Naming appreciated by humans
    - Hierarchical, related to host location

## Using Internet services can be divided into four logical steps

1. A person has name of entity she wants to access

www.hawaii.edu

2. She invokes an application to perform the task

Chrome

The application invokes DNS to resolve the name into an IP address

128.171.133.5

4. The application invokes transport protocol to establish an app-to-app connection

# The DNS system is a distributed database which enables to resolve a name into an IP address

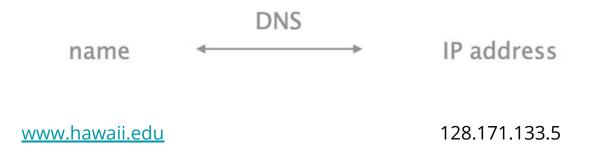

# In practice, names can be mapped to more than one IP

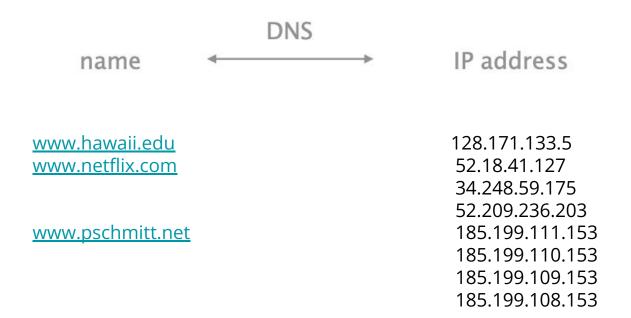

# In practice, names can be mapped to more than one IP

Why is this a good thing?

www.hawaii.edu www.netflix.com

www.pschmitt.net

128.171.133.5 52.18.41.127 34.248.59.175 52.209.236.203 185.199.111.153 185.199.110.153 185.199.109.153

185.199.108.153

# In practice, names can be mapped to more than one IP

na

Why is this a good thing?

Load balancing

Reduce latency by picking nearby servers

Tailored content based on requester's location/identity

www.hawaii.edu www.netflix.com

www.pschmitt.net

128.171.133.5

52.18.41.127

34.248.59.175

52.209.236.203

185.199.111.153

185.199.110.153

185.199.109.153

185.199.108.153

#### In practice, IPs can be mapped by more than one name

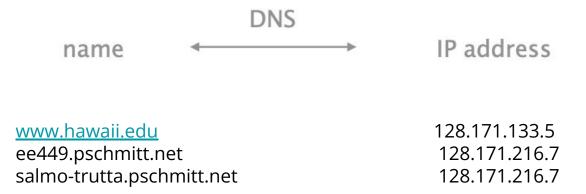

- Example: just created startup "FooBar"
- Get a block of address space from ISP
  - Say 212.44.9.128/25
- Register foobar.com at Network Solutions (say)
  - Provide registrar with names and IP addresses of your authoritative name server (primary and secondary)
  - Registrar inserts RR pairs into the com TLD server:
    - (foobar.com, dns1.foobar.com, NS)
    - (dns1.foobar.com, 212.44.9.129, A)
- Put in your (authoritative) server dns1.foobar.com:
  - o Type A record for <u>www.foobar.com</u>
  - Type MX record for foobar.com

- In addition, need to provide reverse PTR bindings
  - o E.g., 212.44.9.129 " dns1.foobar.com
- Normally, these would go in 129.9.44.212.in-addr.arpa
- Problem: you can't run the name server for that domain. Why not?
  - Because your block is 212.44.9.128/25, not 212.44.9.0/24
  - And whoever has 212.44.9.0/25 won't be happy with you owning their PTR records
- Solution: ISP runs it for you
  - Now it's more of a headache to keep it up-to-date :-(

In addition, need to provide reverse PTR bindings

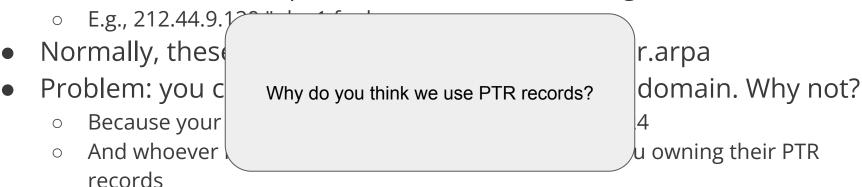

- Solution: ISP runs it for you
  - Now it's more of a headache to keep it up-to-date :-(

In addition, need to provide reverse PTR bindings

E.g., 212.44.9.1
 Normally, these
 Problem: you c
 Because your
 And whoever records

And whoever records

 E.g., 212.44.9.1
 Why do you think we use PTR records?
 Anti-spam domain. Why not?
 4
 u owning their PTR

- Solution: ISP runs it for you
  - Now it's more of a headache to keep it up-to-date :-(

#### DNS Measurements (old study from 2000)

- What is being looked up?
  - ~60% requests for A records
  - ~25% for PTR records
  - ~5% for MX records
  - ~6% for ANY records
- How long does it take?
  - Median ~100msec (but 90th percentile ~500msec)
  - 80% have no referrals (I don't know the answer but you should check this other server next); 99.9% have fewer than four
- Query packets per lookup: ~2.4

## DNS Measurements (old study from 2000)

- Top 10% of names accounted for ~70% of lookups
  - Caching seems like an excellent idea
- 9% of lookups are unique
  - Cache hit rate can never exceed 91%
- Cache hit rates ~ 75%
  - But caching for more than 10 hosts doesn't add much

## DNS Measurements (old study from 2000)

- Does DNS give answers?
  - ~23% of lookups fail to elicit an answer!
  - ~13% of lookups result in NXDOMAIN (or similar)
    - Mostly reverse lookups
  - Only ~64% of queries are successful!
    - How come the web seems to work so well?
- ~63% of DNS packets in unanswered queries!
  - Failing queries are frequently retransmitted
  - 99.9% successful queries have <=2 retransmissions</li>

#### Moral of the story

 If you design a highly resilient system, many things can be going wrong without you noticing it

#### User perspective: DNS relies on two components

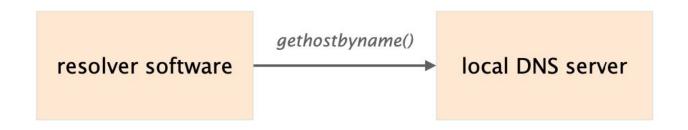

trigger resolution process send request to local DNS server usually, near the endhosts
configured statically (resolv.conf)
or dynamically (DHCP)

#### How does it work? Recursive vs Iterative Queries

#### Recursive query

 Ask each server to get answer for you

#### Iterative query

 Ask server who to ask next

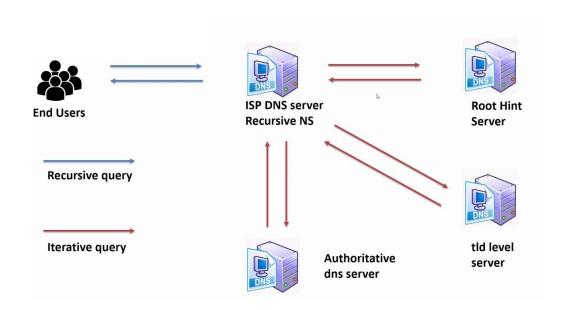

On Linux and Mac computers you can use the command line tool dig to perform DNS lookups. The corresponding tool for Windows is nslookup. First, perform a lookup for nyu.edu using your default DNS server by running the command dig nyu.edu or nslookup nyu.edu.

What is the IP address of the server behind nyu.edu?

On Linux and Mac computers you can use the command line tool dig to perform DNS lookups. The corresponding tool for Windows is nslookup. First, perform a lookup for nyu.edu using your default DNS server by running the command dig nyu.edu Or nslookup nyu.edu.

What is the IP address of the server behind nyu.edu?

Solution: Note that the actual IP address can depend on the local DNS server you use. We got the following answer with dig:

;; ANSWER SECTION: nyu.edu. 60 IN A 216.165.47.10

Note that the format is slightly different for nslookup:

Non-authoritative answer:

Name: nyu.edu

Address: 216.165.47.10

Now, perform the same lookup, but use one of the DNS root servers (e.g., a.root-servers.net) by running

```
dig @a.root-servers.net nyu.edu
```

nslookup nyu.edu a.root-servers.net

Now, perform the same lookup, but use one of the DNS root servers (e.g., a.root-servers.net) by running

```
dig @a.root-servers.net nyu.edu
nslookup nyu.edu a.root-servers.net
```

Why does the answer differ compared to the one from your local DNS server?

Now, perform the same lookup, but use one of the DNS root servers (e.g., a.root-servers.net) by running

```
dig @a.root-servers.net nyu.edu
nslookup nyu.edu a.root-servers.net
```

Why does the answer differ compared to the one from your local DNS server?

Solution: The request is not sent to an open DNS resolver, but to a DNS server that only provides answers about its own zone. Therefore, the root DNS server only points you to the name servers responsible for the next zone in the hierarchy, the edu zone.

How would you proceed with this answer to find the IP address behind nyu.edu?

How would you proceed with this answer to find the IP address behind nyu.edu? Solution: Now that we know which servers are responsible for the edu zone, we can continue step-by-step just like your local DNS server would. Next, we would send a request to one of the edu name servers:

dig @a.edu-servers.net nyu.edu

The reply points us to the name servers in charge of the zone of NYU. By sending a request to them, we finally get the IP address behind the URL nyu.edu.